# WiFi Hotspot Scanner Crack Full Product Key Free Download

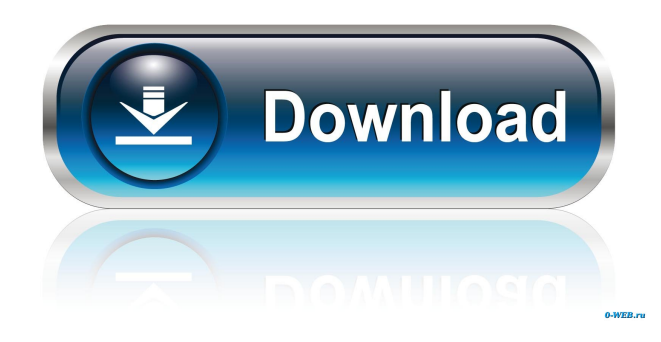

## **WiFi Hotspot Scanner Crack + Keygen Full Version Free [Updated-2022]**

Ninite 2.2.1.0 Crack + Serial Number Full Version Free Download Ninite 2.2.1.0 Crack is a simple tool to do a lot of things in your computer such as downloads n install multiple programs at once. It is a free online tool that makes your computer smarter. You can use it to quickly download a tool or app to your computer or to keep your computer updated. Ninite Crack gives you the chance to select the software and apps you want to install and a timer so you can let it do the rest for you. It can give you the ability to install them all at once or one by one, depending on what you want to do. As a bonus, Ninite 2.2.1.0 Crack is a tool that can run in the background so you can keep doing other things on your computer. It is also available on all the websites that you use so you won't have to worry about getting another computer. You can be running at any moment and still get updates and programs in the background. What's New in Ninite 2.2.1.0 Crack? Fixed an issue where the program may exit unexpectedly when trying to install Firefox Add-on SDK. Fixed an issue where the option to install the Firefox Add-on SDK was missing. What's new in Ninite 2.2.1.0? As a bonus, Ninite 2.2.1.0 is a tool that can run in the background so you can keep doing other things on your computer. It is also available on all the websites that you use so you won't have to worry about getting another computer. I have problem, the crack installation is not working, is this normal? As a bonus, Ninite 2.2.1.0 is a tool that can run in the background so you can keep doing other things on your computer. It is also available on all the websites that you use so you won't have to worry about getting another computer. My computer always reboot after installing! As a bonus, Ninite 2.2.1.0 is a tool that can run in the background so you can keep doing other things on your computer. It is also available on all the websites that you use so you won't have to worry about getting another computer. What is my

## **WiFi Hotspot Scanner Full Product Key [Latest-2022]**

#1. Software with a free trial version available #2. Uses no external libraries or executables #3. It is licensed free of charge #4. No 'cookies' or intrusive ads #5. Built with simplicity and ease in mind #6. No 'nag' screens, as it does not offer a fully functional trial version #7. Helps you keep a log of all the information it provides #8. Helps you store the information on your own computer in a form that is ready for use #9. Lets you save the information to a file #10. Let's you store your connections in a format that is useful to you #11. Provides you with an easy interface and clear logic #12. Has a small memory footprint #13. Is very reliable and fast #14. Has a user-friendly interface #15. Helps you search for all the available WiFi connections with just a click #16. Has a user-friendly interface #17. It does not display any irritating 'nag' screens #18. Has the ability to retrieve information about all the available WiFi connections #19. Provides you with a small memory footprint #20. It is very reliable #21. Has a small memory footprint #22. It does not display any irritating 'nag' screens #23. Provides you with a clean interface #24. Its user interface is user-friendly #25. Lets you store the information in a format that is useful to you #26. Has the ability to store the information on your own computer in a form that is ready for use #27. It does not have a memory footprint #28. Has a clean interface #29. Lets you store the information on your own computer in a format that is ready for use #30. Provides you with all the information about the found connections in a format that is useful to you #31. You can save it in HTML, TXT or CSV format #32. It works like a charm #33. Has a clean interface #34. Provides you with an easy interface #35. Has a small memory footprint #36. Has a clean interface #37. You can save the information in HTML, TXT or CSV format #38. It has a simple interface #39. Has a 77a5ca646e

## **WiFi Hotspot Scanner With Serial Key**

Provide users with Macro Expansion facilities, making it easier to build full-fledged scripts. Macro Input: Macros are triggered when a key is pressed for less than a set duration, as well as when the mouse moves. Macro Output: Macros perform multiple actions, such as writing, deleting, changing the contents of a file, or writing lines to a file. KEYLIST Description: Help users detect the named key and provide them with its info. Keylist Input: You can specify the name of a key and it will be added to the list of keys on the 'Press' page. Keylist Output: Provides the info of the specified key on the 'Info' page. KEYCMD Description: Provide users with a command to execute, and write the output to a file. KEYCMD Input: You can specify the name of a key and it will be added to the list of commands on the 'Commands' page. KEYCMD Output: It simply prints the specified command to the user. MACRO URL Description: Assigns a macro to a macro URL. URL Input: URLs can be in the form of #hello# or %hello%%. URL Output: Allows you to provide a macro URL to an existing or new macro. UPDATE Description: Update a keymap file. Description: Manages all of your macros. Macros: Manages the macros you have defined. List: Views all of your macros in a list. Edit: Changes the settings for an existing macro. Delete: Removes a macro. Restore: Restores a macro that you have deleted. Add: Adds a new macro to your macro list. Replace: Replaces a macro with another macro. Disabled: Removes a macro from your macro list. Keys: Displays the keys on the keyboard. Input: Click on a key to view its info. Info: Views the key's info. List: Views the key's list of macros. Commands: Views the commands that can be assigned to the key. Replace: Replaces a macro with another macro. Undo: Removes the last change to a macro. Default: Returns

## **What's New In?**

Download WiFi Hotspot Scanner from Softonic: 100% safe and virus free. More than 15485 downloads this month. Downloaded yesterday by 350 users. Main features: - Advanced WiFi detection method - Easily find the Wifi Networks you wish to connect to - Intuitive and easy to use interface - Simple, fast and easy to use. - WlanFence detection method - Find the signals in your area. - Help your network access point to block undesired devices. - Built in Zones - Detect & friendly list of connected WiFi Networks. - Online help - Generate reports. - Support for more than 120 Countries. Your body, a living part of the planet, is protected from harmful UV rays by the ozone layer in the Earth's stratosphere. Below it are the protective layers of the atmosphere, namely, the troposphere, stratosphere, mesosphere and thermosphere. In addition, the earth has an atmosphere filled with a gas called nitrogen. This in turn has layers, with the lowest being known as the surface or troposphere. At the surface, the atmosphere absorbs some of the UV rays. The protective ozone layer absorbs the remaining rays, allowing only wavelengths around 290-320nm to penetrate. When your body absorbs the ultraviolet rays, your cells will be damaged. The ozone layer protects the planet from ultraviolet radiation and is vital to life. However, its existence is limited in time. By the year 2050, the ozone layer will begin to fail. When this happens, the UV rays will begin to penetrate deep into the atmosphere. The damage caused by the UV rays are harmful to health, in particular the eyes and skin. Humans will have to wear sun glasses and use sunscreen, otherwise their skin will burn and they could get skin cancer. In addition, the eyes may be affected by cataracts, which are discolourations in the eye, and skin cancer. The ozone layer will also affect climate, through the greenhouse effect. The ozone layer is destroyed by chemicals and particles. The chemicals include sulphur dioxide, nitrogen oxides, carbon monoxide and hydrocarbons. The particles include aerosols, including those that come from the burning of fossil fuels. Ozone is destroyed by the interaction between solar radiation and oxygen and nitrogen. Ozone is an important component of the stratospheric ozone layer. When the ozone layer is destroyed, UV radiation can reach the surface of the Earth. UV radiation is one of the most damaging and harmful radiations to humans. The Sun emits a great deal of UV radiation and it is harmful. UV radiation is a form of electromagnetic radiation. It is invisible to the human eye. People who spend long periods of time in the sun or who use tanning beds should be aware of the harmful effects of the sun on their skin. The sun can damage their eyes as well, especially when the eyes

## **System Requirements:**

Recommended: Core i5-8200, 4GB, GeForce GTX 760 Minimum: Core i3-7100, 2GB, GeForce GTX 560 Please note, that your graphics card must meet one of these standards: Core i5-8200 (with PCIe x16 slot) Core i5-8100 Core i5-8300 (with PCIe x16 slot) Core i5-8300T (with PCIe x16 slot) Core i5-8250 (with PCIe

<https://romans12-2.org/always-on-top-crack-with-key-free-2022/>

[https://socialstudentb.s3.amazonaws.com/upload/files/2022/06/jOIvfT7iWzw1KtPvwYR6\\_06\\_7156da6bff8dfa9f442a7af50dea](https://socialstudentb.s3.amazonaws.com/upload/files/2022/06/jOIvfT7iWzw1KtPvwYR6_06_7156da6bff8dfa9f442a7af50deaf5c6_file.pdf) [f5c6\\_file.pdf](https://socialstudentb.s3.amazonaws.com/upload/files/2022/06/jOIvfT7iWzw1KtPvwYR6_06_7156da6bff8dfa9f442a7af50deaf5c6_file.pdf)

<http://www.unitewomen.org/digital-camera-file-copy-crack-torrent-2022-latest/>

[https://talkotive.com/upload/files/2022/06/q3LpF2udfjw49kZFz9vZ\\_06\\_8402e00213a8dd66ce4ba54dfc800f02\\_file.pdf](https://talkotive.com/upload/files/2022/06/q3LpF2udfjw49kZFz9vZ_06_8402e00213a8dd66ce4ba54dfc800f02_file.pdf) [https://www.weactgreen.com/upload/files/2022/06/6GRPLNY67DyKtEBWUa2v\\_06\\_a0fe69ded59caaeddfab51789cfac678\\_fil](https://www.weactgreen.com/upload/files/2022/06/6GRPLNY67DyKtEBWUa2v_06_a0fe69ded59caaeddfab51789cfac678_file.pdf) [e.pdf](https://www.weactgreen.com/upload/files/2022/06/6GRPLNY67DyKtEBWUa2v_06_a0fe69ded59caaeddfab51789cfac678_file.pdf)

[https://elstruplaug.dk/wp-content/uploads/Desktop\\_Games.pdf](https://elstruplaug.dk/wp-content/uploads/Desktop_Games.pdf)

<https://fitgirlboston.com/wp-content/uploads/2022/06/ApowerREC.pdf>

<https://www.caelmjc.com/wp-content/uploads/2022/06/ollybelt.pdf>

<https://merryquant.com/wp-content/uploads/2022/06/enlrai.pdf>

<https://pionerossuites.com/wp-content/uploads/2022/06/teotstag.pdf>